# Chapitre O1 – Optique géométrique

# Plan du cours

# I Description de la lumière

- I.1 Différentes sources de lumière
- I.2 Source ponctuelle monochromatique
- I.3 Milieux optiques
- I.4 Modèle de l'optique géométrique

### II Réflexion, réfraction

- II.1 Lois de Snell-Descartes
- II.2 Réflexion totale
- II.3 Fibre à saut d'indice

# Ce qu'il faut savoir et savoir faire

- $\rightarrow$  Caractériser une source lumineuse par son spectre.
- $\rightarrow$  Relier la longueur d'onde dans le vide et la couleur.
- $\rightarrow$  Définir le modèle de l'optique géométrique.
- $\rightarrow$  Indiquer les limites du modèle de l'optique géométrique.
- $\rightarrow$  Établir la condition de réflexion totale.
- $\rightarrow$  Établir les expressions du cône d'acceptance et de la dispersion intermodale d'une fibre à saut d'indice.

# Questions de cours

- → Décrire, représenter et comparer les spectres du Soleil, d'une lampe spectrale et d'un laser.
- → Indiquer les caractéristiques d'une onde monochromatique qui sont préservées lors d'un changement de milieu et celles qui sont modifiées. Définir l'indice optique du milieu.
- $\rightarrow$  Énoncer avec précision (donc avec schéma!) les lois de la réflexion et de la réfraction.
- → Faire un schéma correspondant à la limite de réfraction et établir l'expression de l'angle limite de réflexion totale (App. [6\)](#page-4-0).
- $\rightarrow$  Fibre optique : cône d'acceptance (App. [7\)](#page-5-0).
- $\rightarrow$  Fibre optique : dispersion intermodale (App. [7\)](#page-5-0).

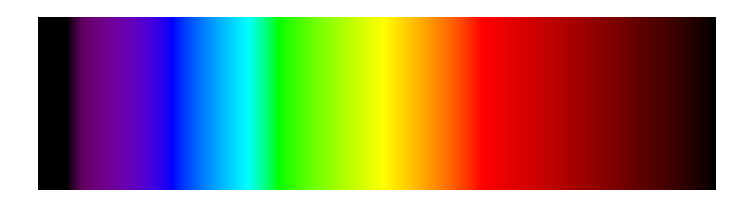

# **Documents**

### Document 1 – Spectres

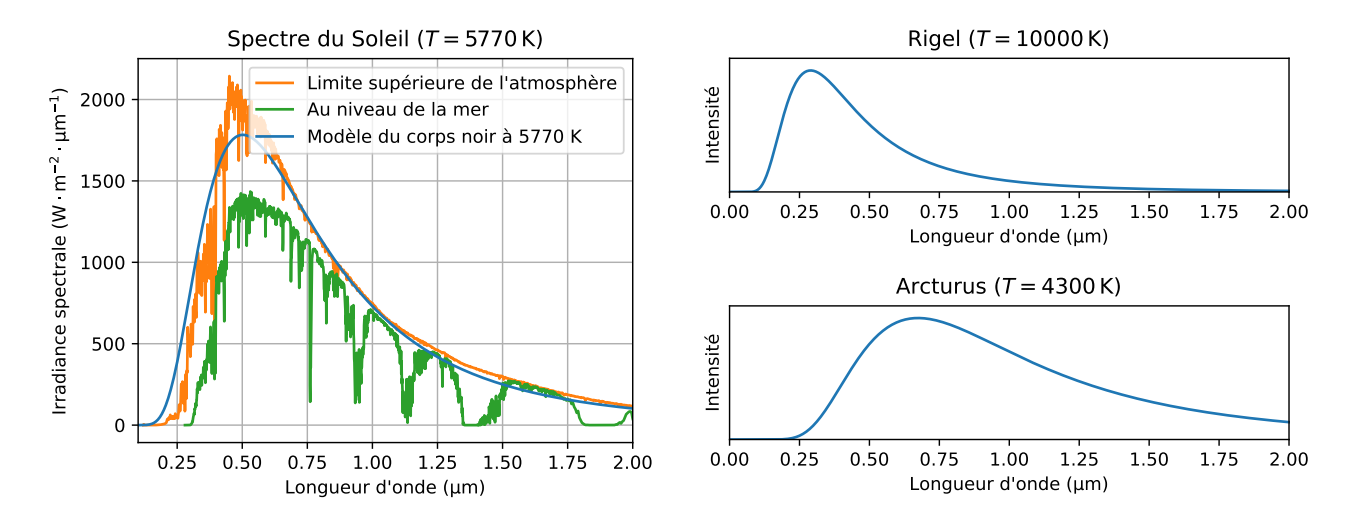

Figure 1 – Spectres de quelques étoiles. L'analyse du spectre de la lumière émise par les [étoiles](https://esahubble.org/images/opo1824a/) permet d'obtenir de nombreuses informations sur leur température, leur composition, etc...

### Document 2 – Spectre visible

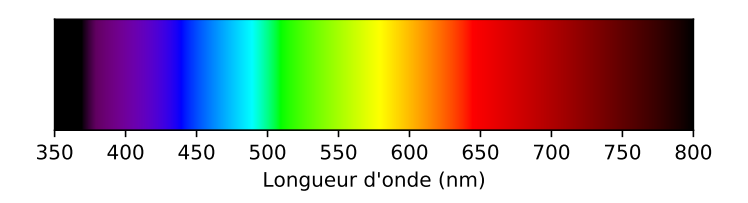

Figure 2 – Le spectre visible. Que ce soit sur un écran d'ordinateur (code couleur RVB : rouge, vert et bleu) ou sur une impression (code couleur CMJN : cyan, magenta, jaune et noir), il est impossible de reproduire toutes les couleurs du spectre. Le spectre ci-dessus n'est donc qu'une représentation, aussi fidèle que possible, de la réalité.

### Document 3 – Limites de l'optique géométrique

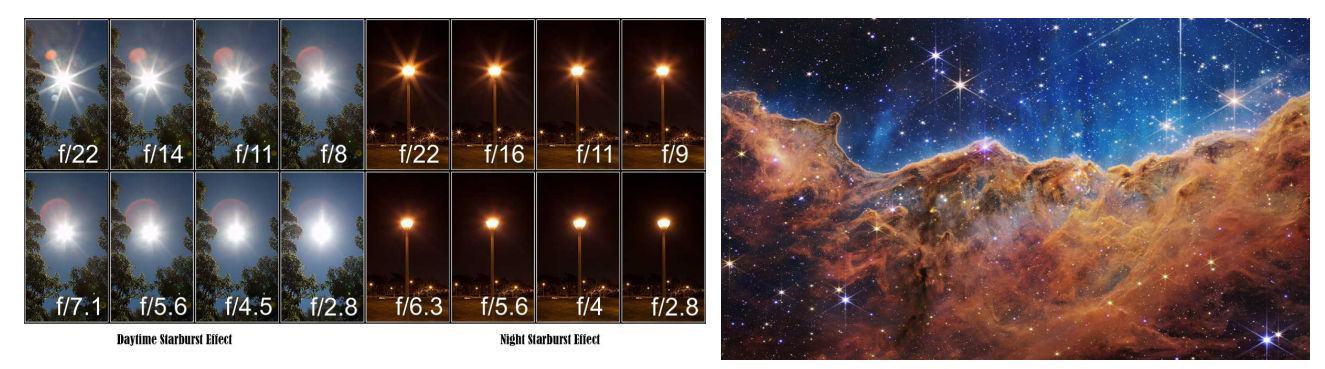

### Document 4 – Illusions

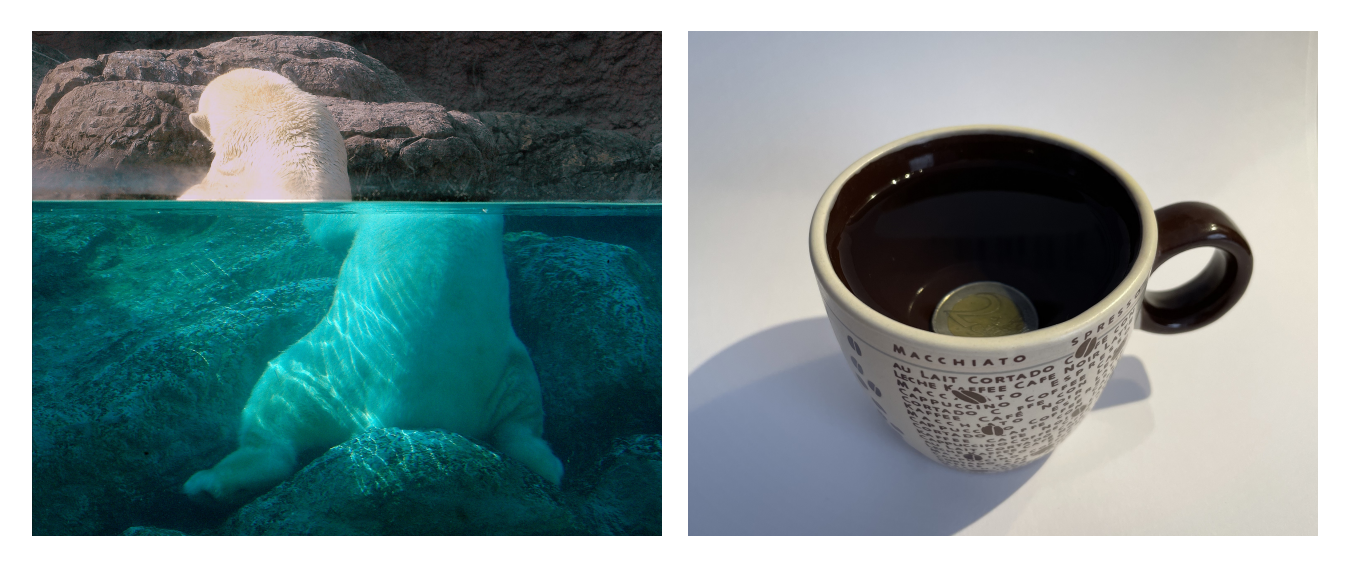

#### Document 5 – Interface eau-air

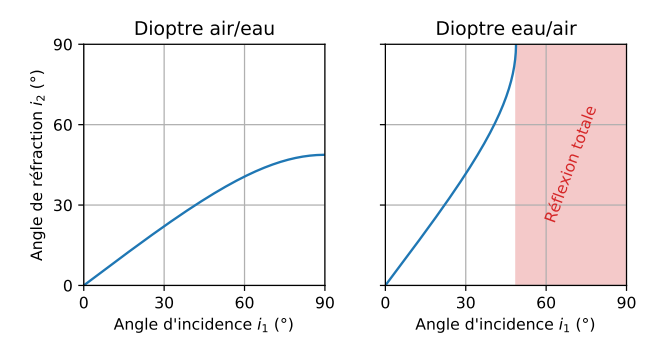

On remarque que la deuxième courbe s'obtient en inversant les rôles de  $i_1$  et  $i_2$  : ceci est une conséquence du principe de retour inverse de la lumière. Le trajet suivi par la lumière pour aller d'un point à un autre est indépendant du sens de propagation de la lumière.

chapO1-reflexion\_totale.py

FIGURE 3 – Évolution de l'angle de réfraction dans le cas d'une interface entre l'air  $(n_{\text{air}} = 1)$ et l'eau  $(n_{\text{eau}} = 1,33)$ . La réflexion totale peut intervenir dans le cas d'un rayon lumineux traversant le dioptre eau/air car l'air est moins réfringent que l'eau.

#### Document 6 – Fibre à saut d'indice

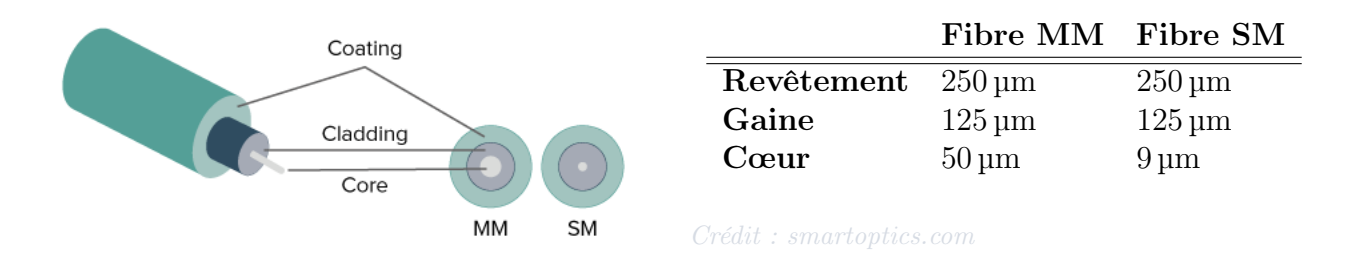

FIGURE 4 – Schéma d'une fibre optique. Coating : revêtement, cladding : gaine, core : cœur, MM (multimode) : multimode, SM (singlemode) : monomode. Le tableau donne les diamètres typiques des différents éléments de la fibre.

# Applications

# Application 1 – Coucher de soleil et éclairage urbain

De couleurs similaires, le soleil couchant et les lampes de certains lampadaires ne génèrent pourtant pas du tout la même ambiance. Proposer une explication aux différences observées.

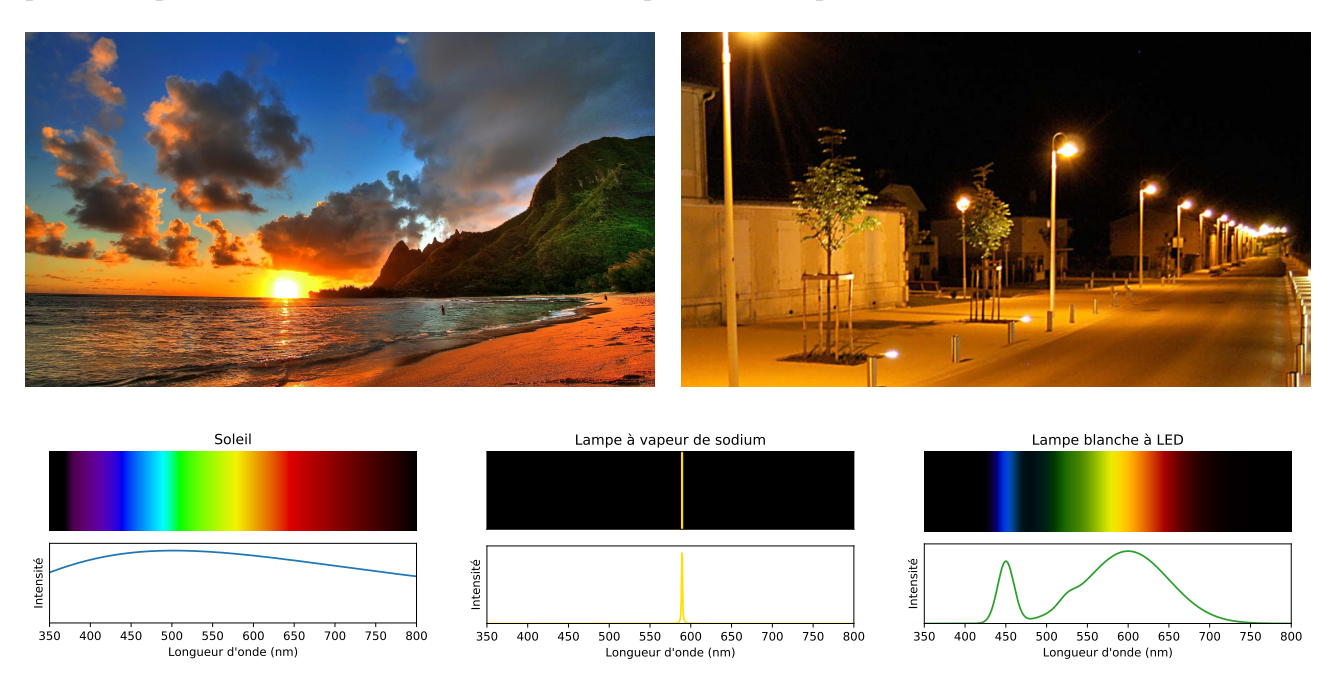

### Application 2 – Un nombre pour caractériser la couleur d'un rayonnement

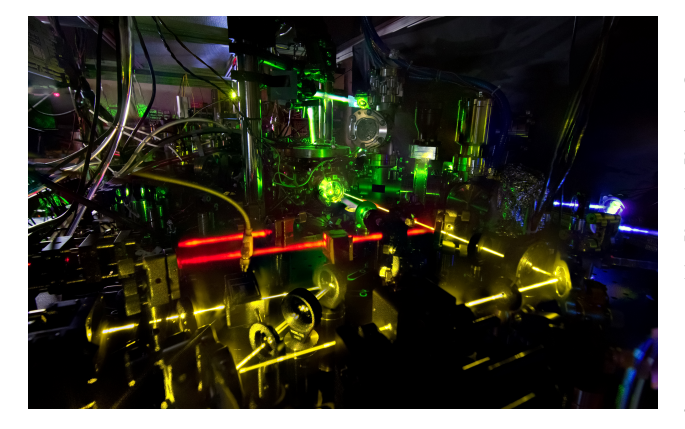

La photographie ci-contre montre la table optique d'une des horloges atomiques les plus précises du monde. Plusieurs lasers sont nécessaires pour manipuler les atomes d'ytterbium utilisées. Quatre rayonnements sont visibles sur cette image, avec des longueurs d'onde différentes : 400 nm, 550 nm, 580 nm et 760 nm.

Associer chaque couleur à la bonne longueur d'onde.

### Application 3 – Quelques spectres

Représenter qualitativement les spectres suivants.

- 1. Le spectre du rayonnement émis par le Soleil, dont le maximum se situe vers 500 nm ;
- 2. Le spectre du rayonnement d'une lampe à hydrogène, comprenant une raie intense à 656 nm, une raie d'intensité moyenne à 486 nm et deux raies de faible intensité à 434 et 410 nm.
- 3. Le spectre d'un laser hélium-néon à 632 nm.

#### Application 4 – Longueur d'onde dans le vide, longueur d'onde dans un milieu

Un rayonnement de longueur d'onde dans le vide  $\lambda_0 = 632$  nm traverse un hublot de la Cupola (dôme d'observation de l'ISS), dont l'indice optique est  $n = 1,46$ .

- 1. Exprimer sa fréquence  $\nu$  en fonction des données de l'énoncé et de la vitesse de la lumière dans le vide c. Faire l'application numérique.
- 2. Exprimer sa longueur d'onde  $\lambda$  dans le hublot en fonction de  $\lambda_0$  et n. Faire l'application numérique.
- 3. Quelle est la couleur de ce rayonnement ?

#### <span id="page-4-1"></span>Application 5 – Réfraction

Un rayon lumineux se propage dans un milieu d'indice  $n_1$  et arrive au niveau du dioptre avec un autre milieu d'indice  $n_2$ , avec un angle incident  $i_1 = 30^{\circ}$ . On suppose que  $n_1 < n_2$ .

- 1. Donner un exemple de milieux qui vérifient cette condition, puis faire un schéma.
- 2. Exprimer, puis calculer l'angle de réfraction  $i_2$ . On prendra  $n_1 = 1,00$  et  $n_2 = 1,33$ .
- 3. Montrer qu'il existe toujours un rayon réfracté.
- 4. Exprimer, puis calculer l'angle maximal de réfraction  $i_{2,\text{max}}$ .

[phet.colorado.edu](https://phet.colorado.edu/sims/html/bending-light/latest/bending-light_all.html?locale=fr)

#### <span id="page-4-0"></span>Application 6 – Réflexion totale

Un rayon lumineux se propage dans l'eau et arrive au niveau de la surface avec un angle d'incidence  $i_l$  à la limite de réflexion totale.

- 1. Faire un schéma.
- 2. Réécrire la loi de Snell-Descartes relative à la réfraction dans ce cas.
- 3. Donner l'expression de l'angle limite  $i_l$  en fonction de  $n_1$  et  $n_2$  puis faire l'application numérique.
- 4. Commenter par rapport au résultat de l'application [5.](#page-4-1)
- 5. Proposer et mettre en œuvre un protocole pour déterminer l'indice optique des matériaux mystères de la simulation [phet.colorado.edu.](https://phet.colorado.edu/sims/html/bending-light/latest/bending-light_all.html?locale=fr)

#### <span id="page-5-1"></span><span id="page-5-0"></span>Application 7 – Fibre à saut d'indice

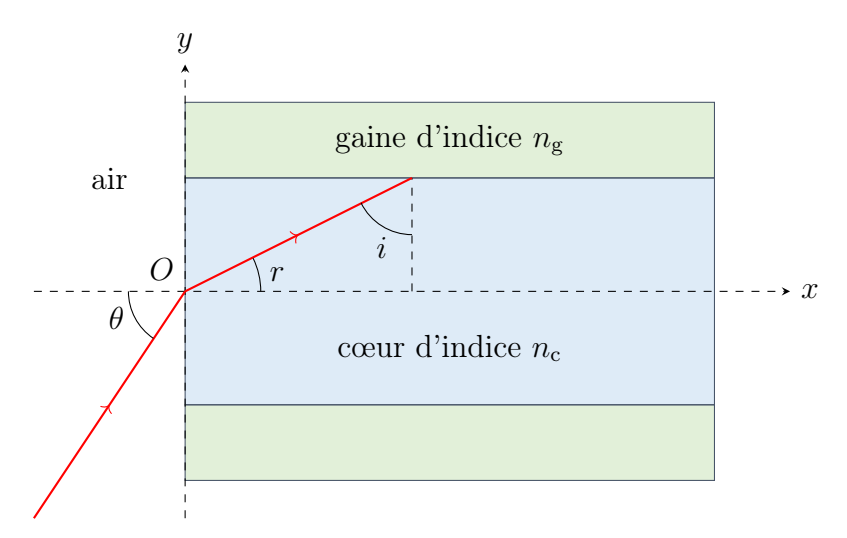

Une fibre à saut d'indice, représentée ci-dessus, est formée d'un cœur cylindrique d'axe  $(0x)$ , de diamètre 2a et d'indice  $n_c$  entouré d'une gaine optique d'indice  $n_g$ . La fibre est dans l'air. Un rayon contenu dans le plan  $(xOy)$  entre dans la fibre au point O avec un angle d'incidence θ. Il y a guidage lorsque le rayon subit une succession de réflexions totales au niveau du dioptre cœur/gaine.

#### Ouverture numérique

- 1. Donner la condition sur  $n_c$  et  $n_g$  pour laquelle le rayon incident peut être guidé par la fibre.
- 2. Donner la condition sur i pour laquelle le rayon est guidé. Exprimer l'angle d'incidence limite  $i_l$  en fonction de  $n_c$  et  $n_g$ .
- 3. Montrer que cette condition est vérifiée si l'angle d'incidence  $\theta$  est inférieur ou égal à un angle limite  $\theta_l$ . Exprimer sin  $\theta_l$  en fonction de  $n_c$  et  $i_l$ , puis montrer que l'ouverture numérique  $ON = \sin \theta_l$  peut s'écrire :

$$
ON = \sqrt{n_c^2 - n_g^2}.
$$

4. Faire l'application numérique pour  $n_c = 1,500$  et  $n_g = 1,470$ .

#### **Dispersion**

On note L la longueur totale de la fibre et c la vitesse de la lumière dans le vide. La lumière entre dans la fibre en couvrant toutes les valeurs d'angle d'incidence comprises entre 0 et  $\theta_l$ .

- 5. Représenter le rayon qui traverse le plus rapidement la fibre et celui qui la traverse le plus lentement.
- 6. Exprimer l'intervalle de temps  $\delta t$  entre le temps de parcours minimal et maximal en fonction de c,  $n_c$ ,  $n_g$  et L.
- 7. Justifier l'intérêt d'utiliser des matériaux pour le cœur et la gaine de la fibre avec des indices très proches. Quel compromis cela entraine-t-il ? Comment peut-on y remédier ?

[univ-nantes.fr](https://phyanim.sciences.univ-nantes.fr/optiqueGeo/dioptres/fibre_optique.php)